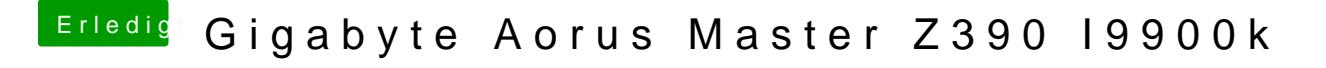

Beitrag von g-force vom 14. November 2019, 00:24

Bitte packe deine EFI als ZIP und nicht als RAR, das macht mir Probleme un Du mußt alle Kexte und Clover aktualisieren.